day16: for loops and columns Due Monday 9/25/23

If you missed class today and are doing this another time and place, review the slide deck before trying to do this assignment.

For today's assignment create a repl named day16 for loops. Put your name in a comment at the top. Then:

- 1. Make a for loop to print the numbers 1 through 10.
- 2. Print a blank line. Make a second for loop that goes from 1 to 100. Before the loop create a variable "total" that is equal to zero. Inside the loop, instead of printing the variable, add it to total. After the loop print the sum of all numbers from 1 to 100 that you just calculated. (The correct answer is 5050.)
- 3. Print a blank line. Make a list variable that contains five strings. These could be any list of similar things (animals, favorite songs, classes at the high school, days of the week, etc.) Use a for loop to print these items one per line.
- 4. Print a blank line. Make a for loop to print all the numbers from 1 to 75 in 5 columns using tabs between the numbers. When done print a blank line.
- 5. Print a blank line. Use two for loops to print the times tables from 6 to 10 in 5 columns. In other words, it will look something like this:

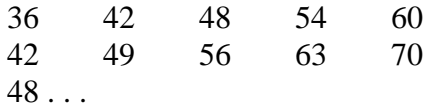

This one will require two for loops, one inside the other.

Sample output on next page.

## Sample output: